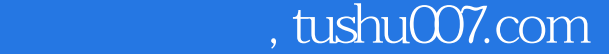

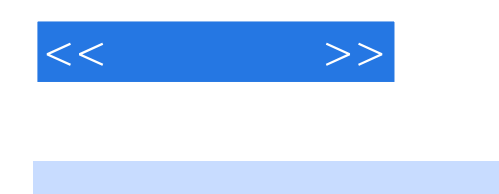

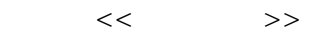

- 13 ISBN 9787121061011
- 10 ISBN 7121061015

出版时间:2008-4

页数:271

字数:448000

extended by PDF and the PDF

更多资源请访问:http://www.tushu007.com

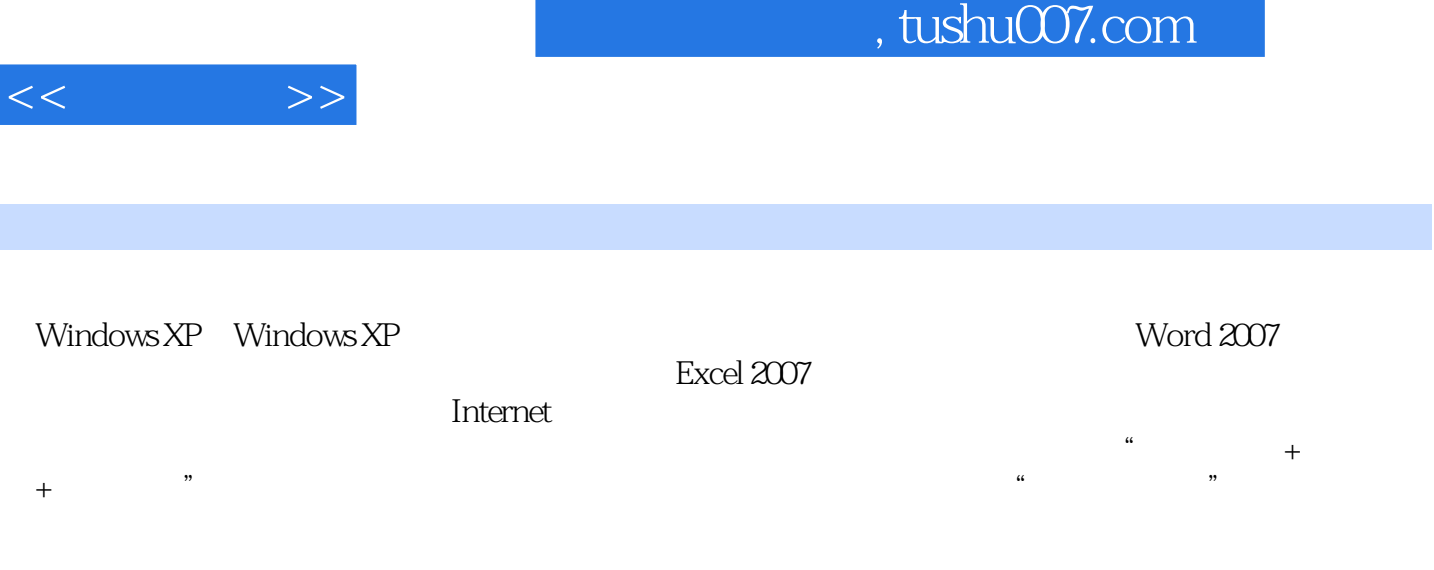

I

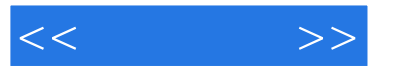

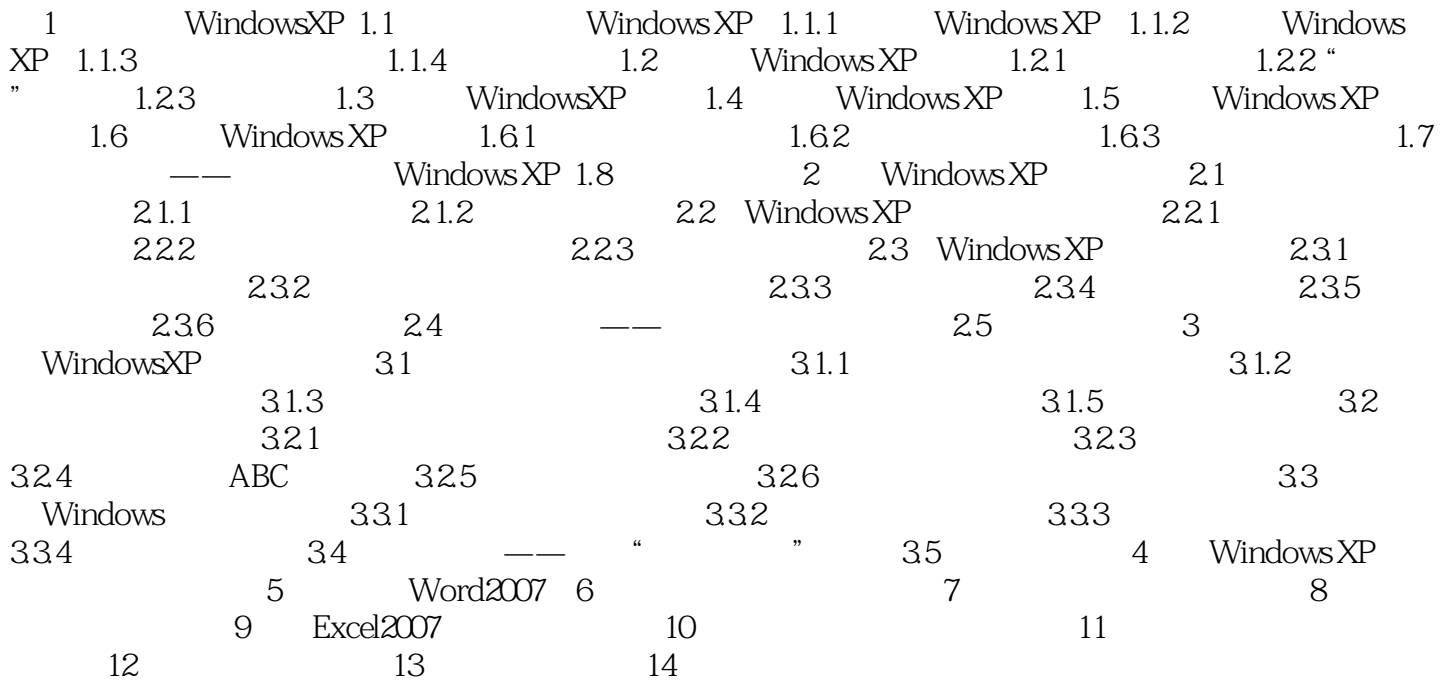

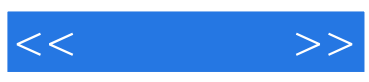

本站所提供下载的PDF图书仅提供预览和简介,请支持正版图书。

更多资源请访问:http://www.tushu007.com